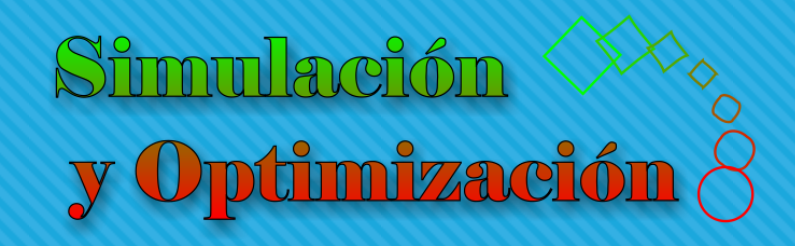

# Optimización Introducción Parte I

Enrique E. Tarifa, Facultad de Ingeniería, UNJu

# **Definiciones**

## Concepto de optimización

- "Para definirlo crudamente pero no inapropiadamente, la ingeniería es el arte de hacer bien con un dólar aquello que cualquier chapucero haría con dos dólares" (Wellington, 1900).
- En ingeniería, no basta con hacer una cosa, sino que hay que hacerla de la mejor forma posible.
- Optimizar es hacer lo mejor que se pueda dentro de lo posible.
- Maximizar o minimizar una función, cumpliendo con algunas restricciones.

# Etapas de la optimización

- 1. Especificación del problema
- 2. Formulación del modelo
- 3. Resolución del modelo
- 4. Verificación de las condiciones de optimalidad
- 5. Análisis de sensibilidad

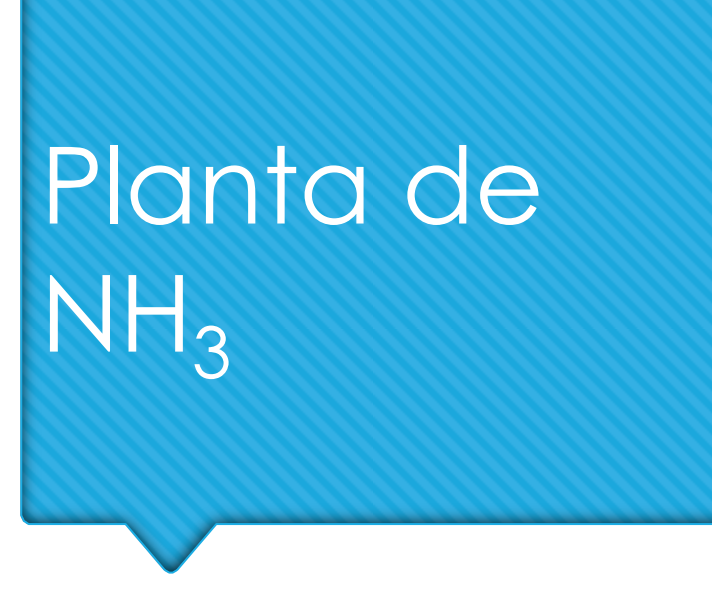

- Reciclo
- Purga
- Integración energética

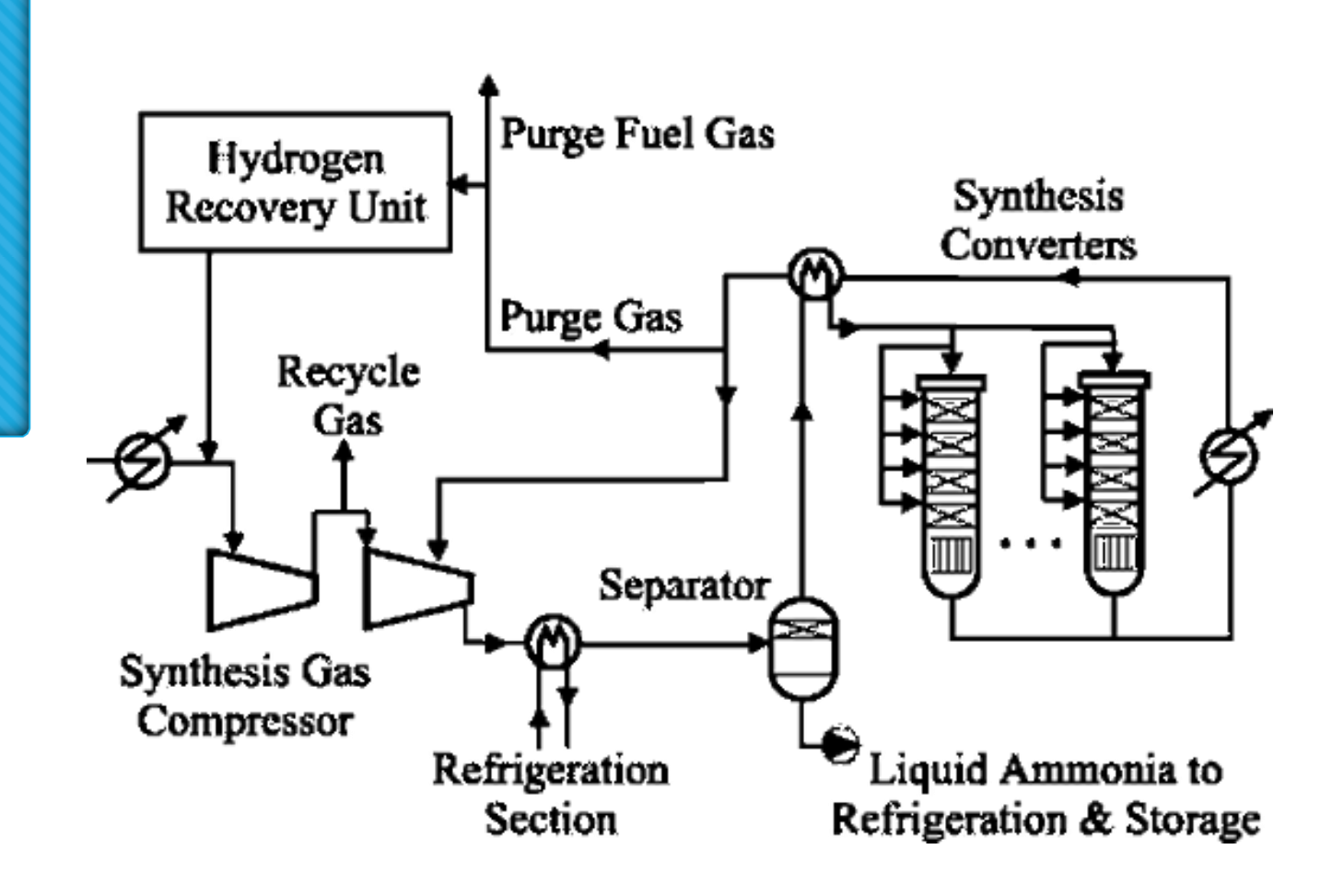

# Campos de aplicación

- o Gerenciamiento
- Diseño de procesos
- o Diseño de equipos
- o Control de procesos
- Operación de la planta
- o Comercialización

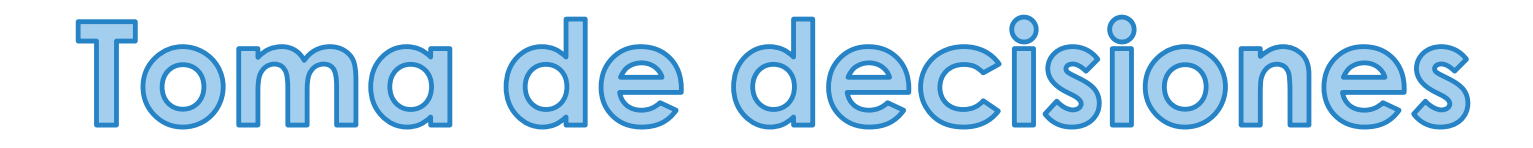

# Clasificación de variables

- Parámetros (*P*)
- Variables de entrada:
	- Manipulables (*U*)
	- Perturbación (*D*)
- Variables de salida (*Y*)
- Variables internas (*I*)
- $\circ$  Variables de estado ( $X \subseteq I$ )

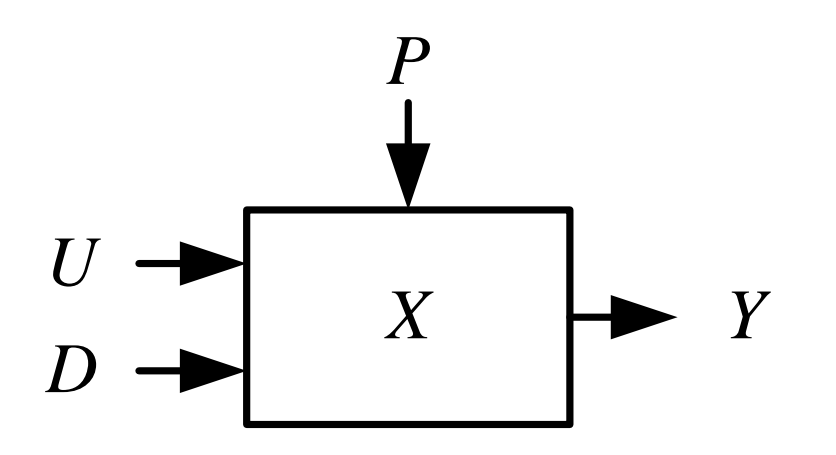

Una variable es un símbolo que se usa para designar valores.

# Clasificación de variables

- Diseño: Fijar *P* y proveer *U* para atenuar *D* y obtener el *Y* deseado.
- Especificación: Similar a diseño.
- Operación: Fijar *U* para inicializar *X* y atenuar *D* para obtener el *Y* deseado.
- Supervisión: Observar *Y*, estimar *X*.

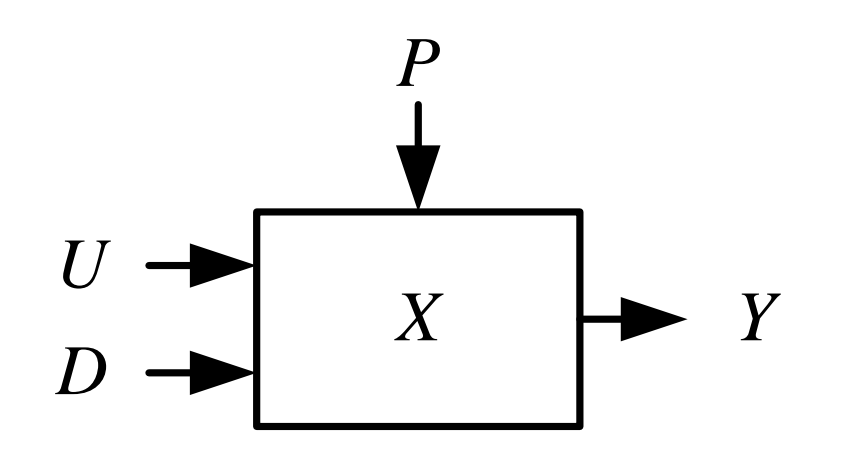

# Modelo de optimización

## **Optimizar**

Obtener el mejor {Objetivo} Acciones

s. a (sujeto a): Alternativas  $\in$  {posible, práctico}

Solución: alternativa óptima y el valor del objetivo

# Modelo de optimización

Operador de optimización Variable de decisión

Función objetivo  $(X) = 0$  $(X) \leq 0$  $\operatorname*{Max}_{X}FO(X)$ s. a:  $=0$ *X*  $\frac{\log x \cdot FO(X)}{X}$  Función<br> *X*<br> *A*<br> *A*<br> *A*<br> *A*<br> *A*<br> *A*<br> *A*<br> *A*  $\begin{array}{ll} \text{iz} \text{a} \text{b} \text{b} \ \text{b} \text{b} \text{c} \text{c} \text{d} \text{c} \text{d} \text{d} \text{d} \text{d} \text{e} \text{d} \text{d} \text{e} \text{d} \text{e} \text{d} \text{d} \text{e} \text{d} \text{d} \text{e} \text{d} \text{d} \text{e} \text{d} \text{e} \text{d} \text{e} \text{d} \text{e} \text{d} \text{e} \text{d} \text{e} \text{d} \text{e} \text{d} \text$  $\begin{array}{lll} \text{iz} \ \text{A} & \text{A} \ & \text{A} & \text{B} \ \text{B} & \text{B} & \text{B} \ \text{B} & \text{B} & \text{B} \ \text{C} & \text{B} & \text{B} \ \text{C} & \text{B} & \text{C} \ \text{C} & \text{C} & \text{C} \ \text{C} & \text{D} & \text{D} \ \end{array}$ **Restricciones** *X*opt , *FO*(*x* opt)

- $GL = n-m > 0$
- *n*: incógnitas
- *m*: igualdades

# Función objetivo

# Función objetivo

#### Operadores: Max y Min

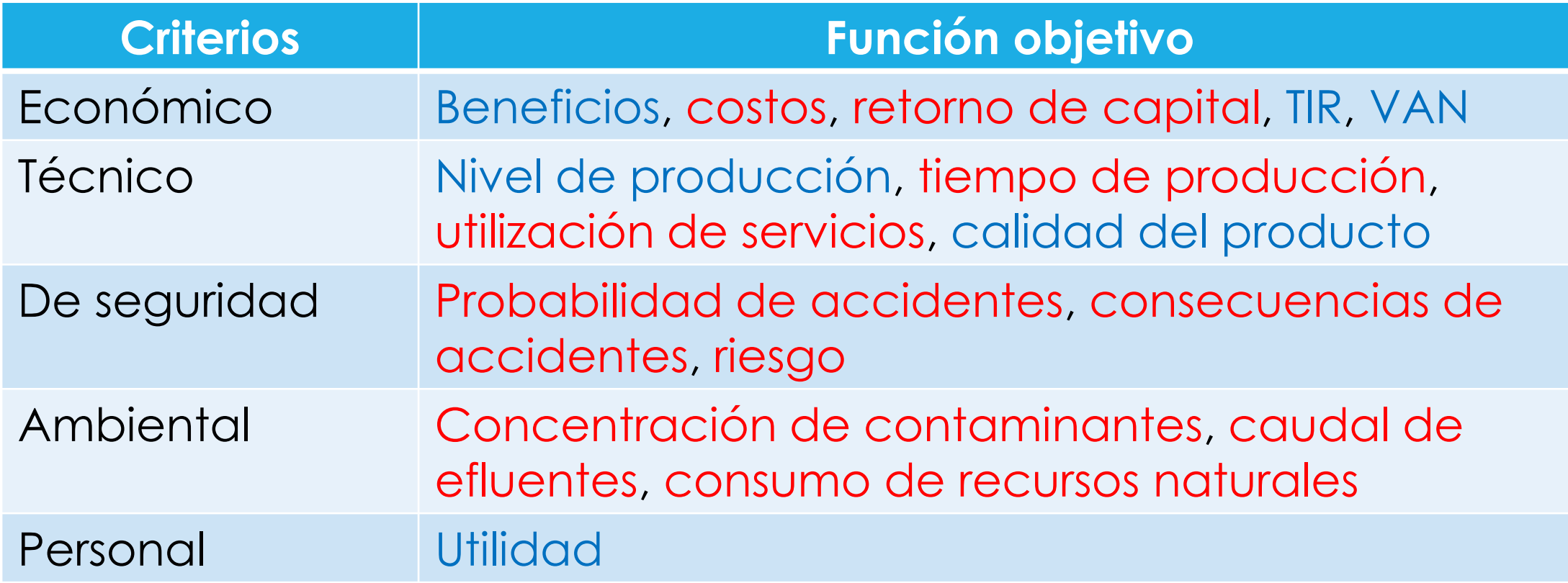

# Problema multicriterio

- o Plantear un problema con múltiples funciones objetivo.
- Resolver secuencialmente.
- o Plantear una función objetivo combinada.
- o Convertir los objetivos secundarios en restricciones.

$$
FO(X) = \sum_{k=1}^{l} w_k r_k FO_k(X)
$$
  

$$
\sum_{k=1}^{l} w_k = 1
$$
  
r: factor de conversion de unidade

*r*: factor de conversión de unidades. *w*: peso.

# Restricciones

### Restricciones

Naturaleza del sistema (lo posible)

Modelo de simulación del sistema

Región de validez del modelo de simulación

Criterios ingenieriles (lo práctico)

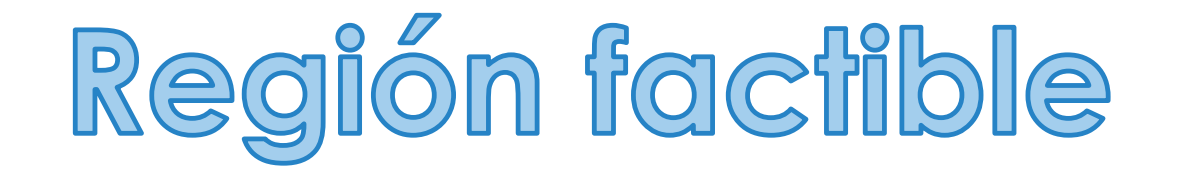

### Región factible

Es la región formada por todos los *X* que satisfacen a todas las restricciones.

# Espesor de capa aislante

# Espesor de capa aislante

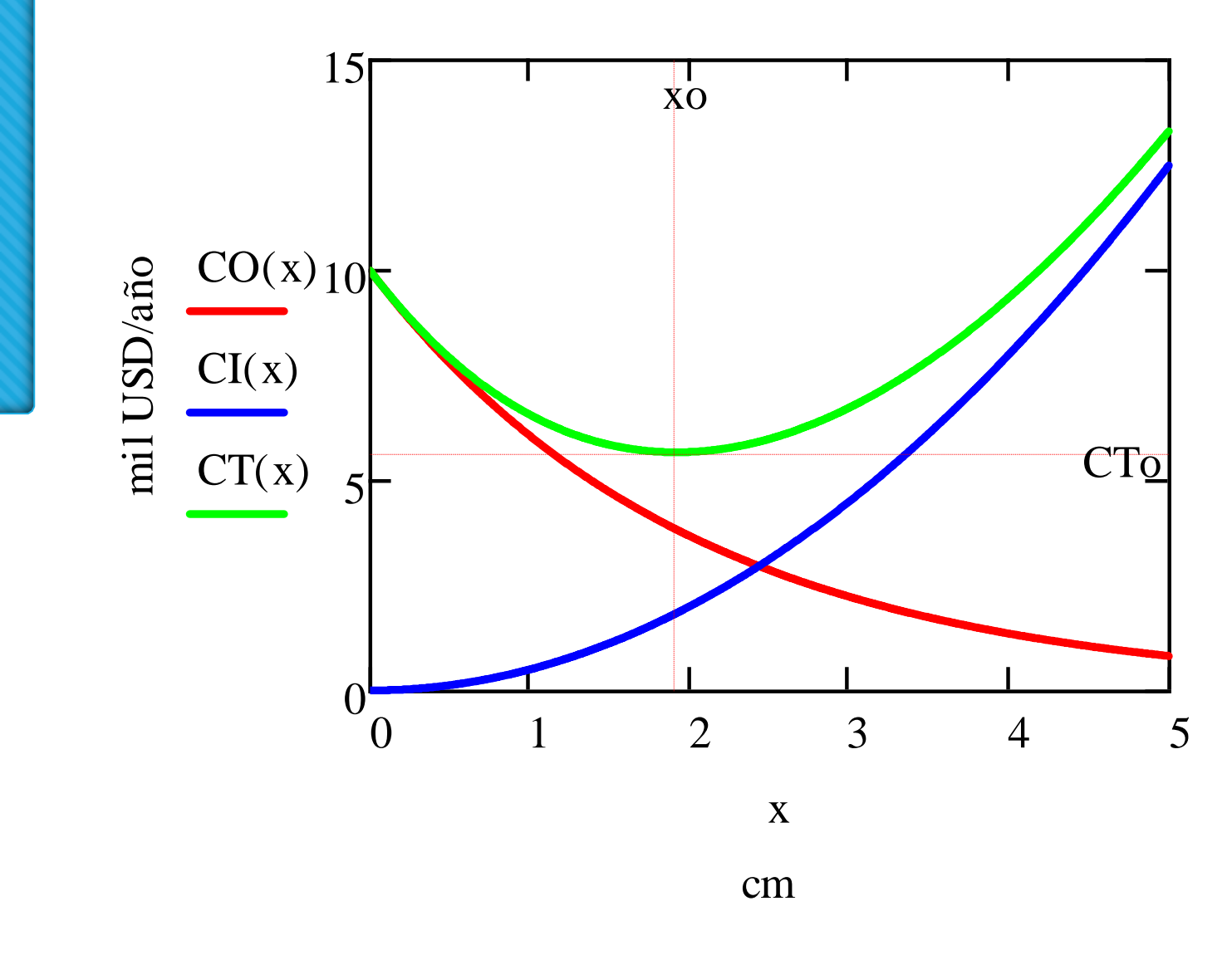

*x* <sup>O</sup> = 1.92 cm y *CT*<sup>O</sup> = 5.67 mil USD/año

#### Modelo de optimización

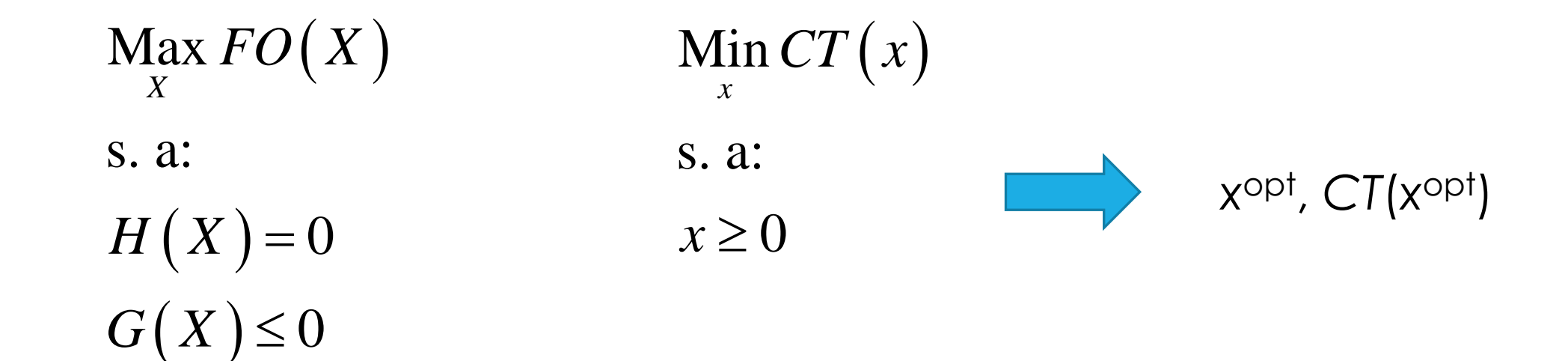

# Restricciones

La temperatura externa debe ser mínima.

o La temperatura externa debe ser menor que 60  $^{\circ}C \Rightarrow x^{T}$ .

o Distancia mínima a la pared  $\Rightarrow$   $x^P$ .

 $x \geq x^{\mathrm{T}}$  $x \leq x^P$  $(x)$  **Min**  $CT(x)$  **7**  $\text{Min } T(x)$  s  $\begin{array}{lll} \displaystyle \mathop{\mathsf{Min}}_{x} \, CT\, (x) & & \mathbb{N} \ \mathop{\mathsf{Min}}_{x} \, T\, (x) & & \mathbb{S}. \end{array}$ s. a:  $x \geq 0$ *x*  $\left(x\right)\leq 60$ s. a:  $x \geq 0$ 60  $T(x) \le 60$  $\leq 60$ *x T x* T *60*

*x* P

#### Modelo de optimización

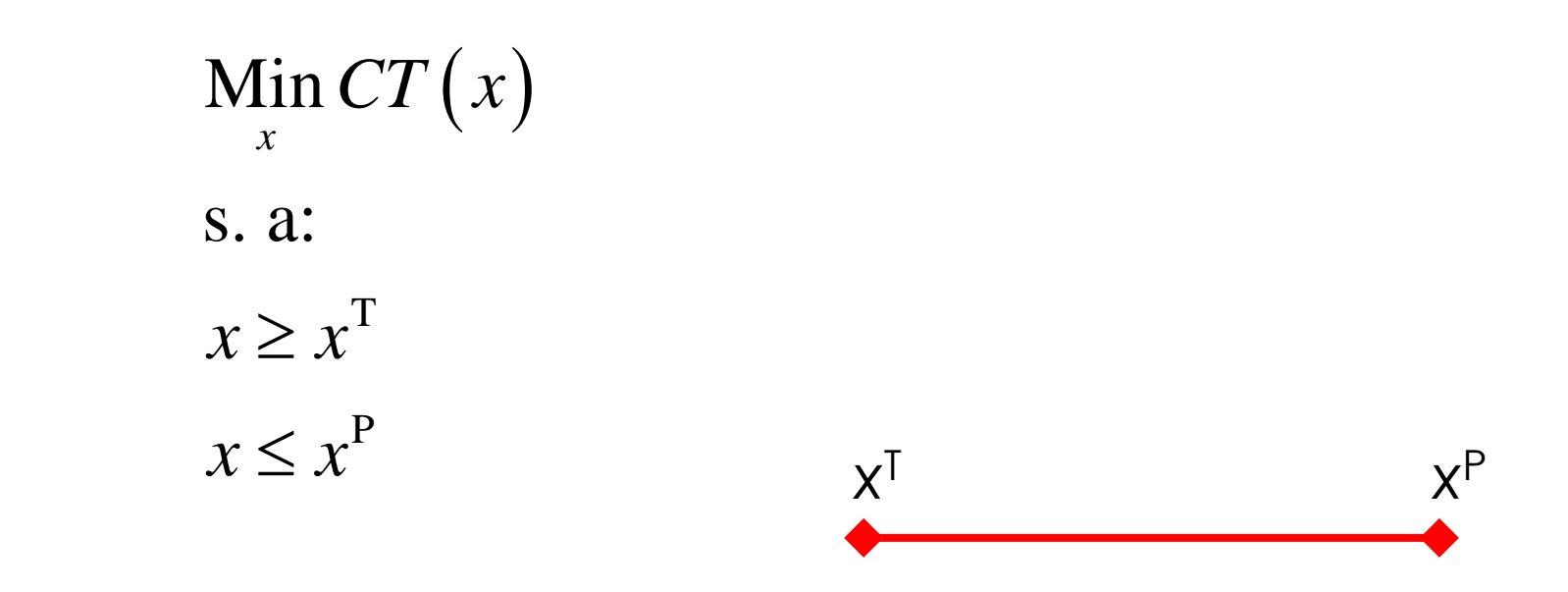

La región factible es el intervalo [x<sup>T</sup>,x<sup>P</sup>].

### Efectos de las restricciones

- *x* <sup>T</sup> < *x* <sup>O</sup> < *x* P : el óptimo sigue siendo *x* O. *x* <sup>P</sup> < *x* <sup>O</sup>: el óptimo es *x* P . o *x*<sup>O</sup> < *x*<sup>T</sup>: el óptimo es *x*<sup>T</sup>.
- o x<sup>P</sup> < x<sup>T</sup>: no tiene región factible.

$$
x \ge x^T = 5
$$
  

$$
x \le x^P = 2
$$

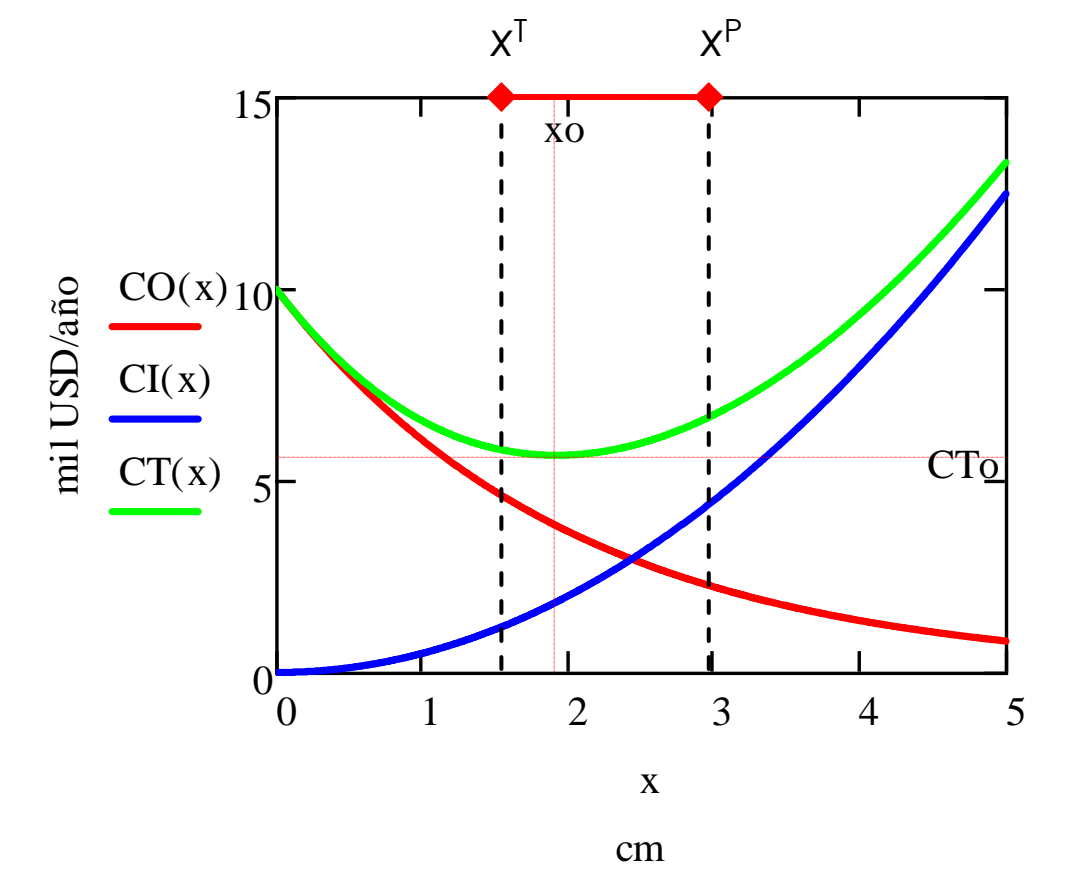

#### Efectos de las restricciones

Al agregar una restricción, la solución óptima no cambia o empeora.

# Instalación de una viga

#### Problema de la viga

Determinar la viga de longitud mínima que pase por el punto de carga (2 m, 3 m).

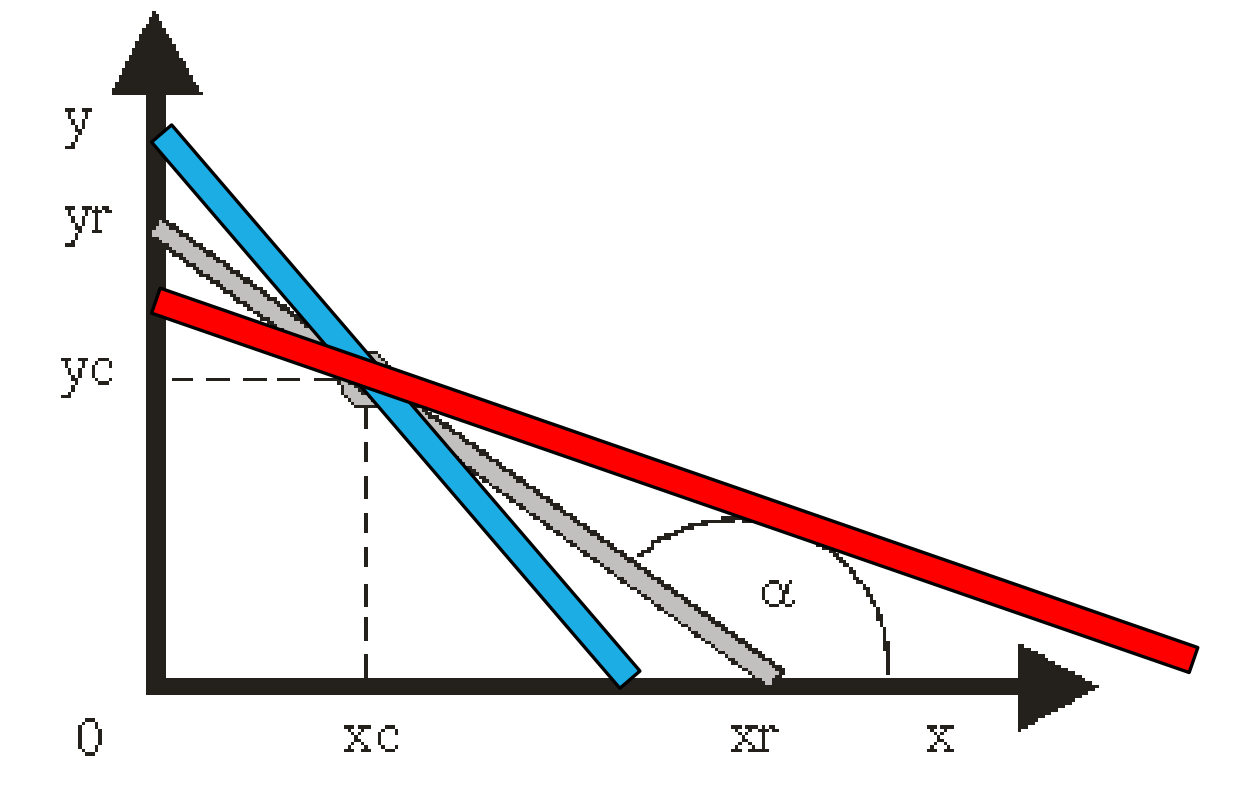

#### Modelo de optimización

Min l  $xr, yr, l$ s. a:  $\mathcal{Y}^{\mathcal{F}}$   $\mathcal{Y}^{\mathcal{C}}$  $xr-xc$  $xr$  $l = \sqrt{xr^2 + yr^2}$  $xc \leq xr$  $yc \leq yr$ 

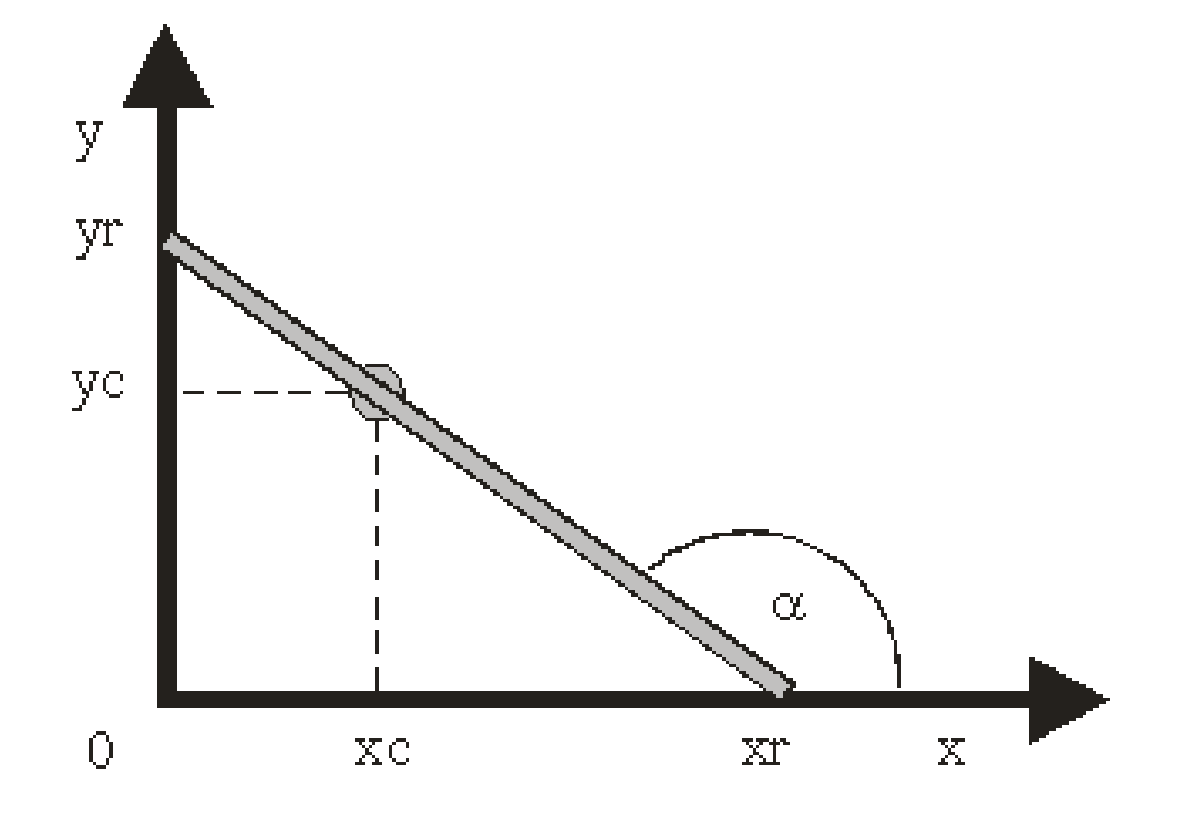

Instalación de una viga con xr.xlsx

# Modelo estándar

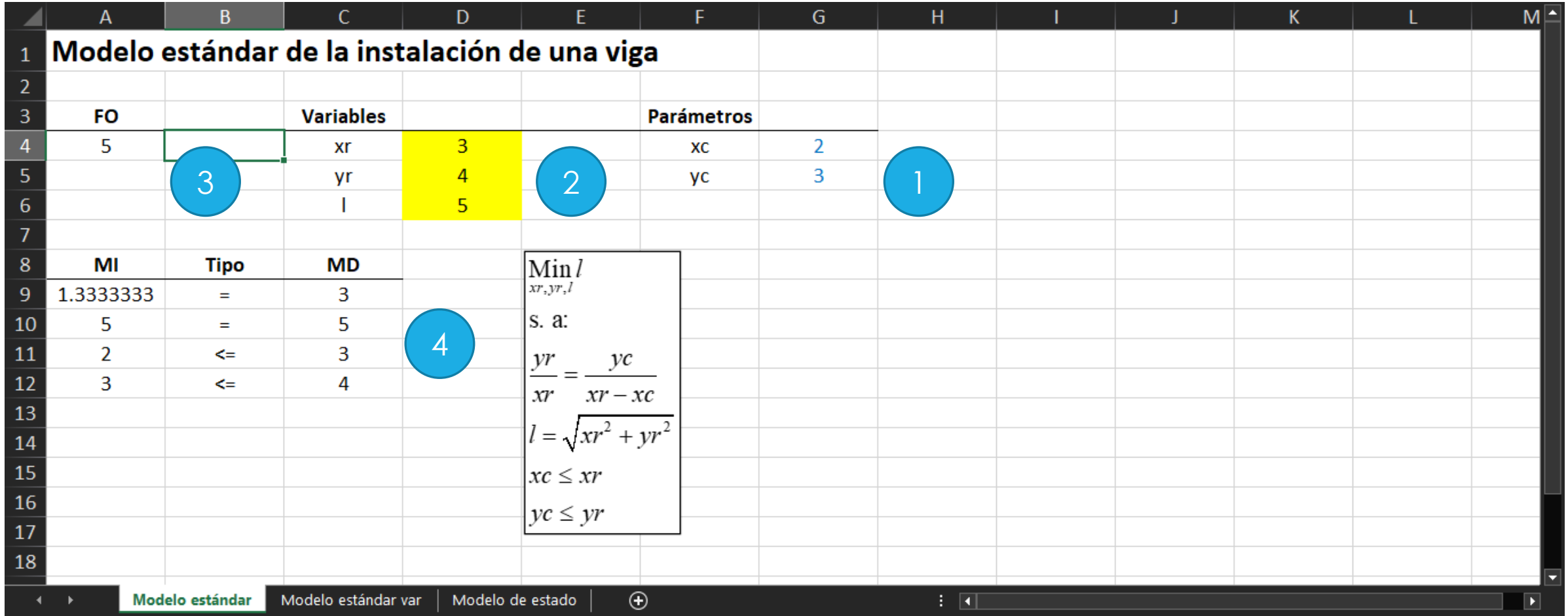

# Modelo estándar

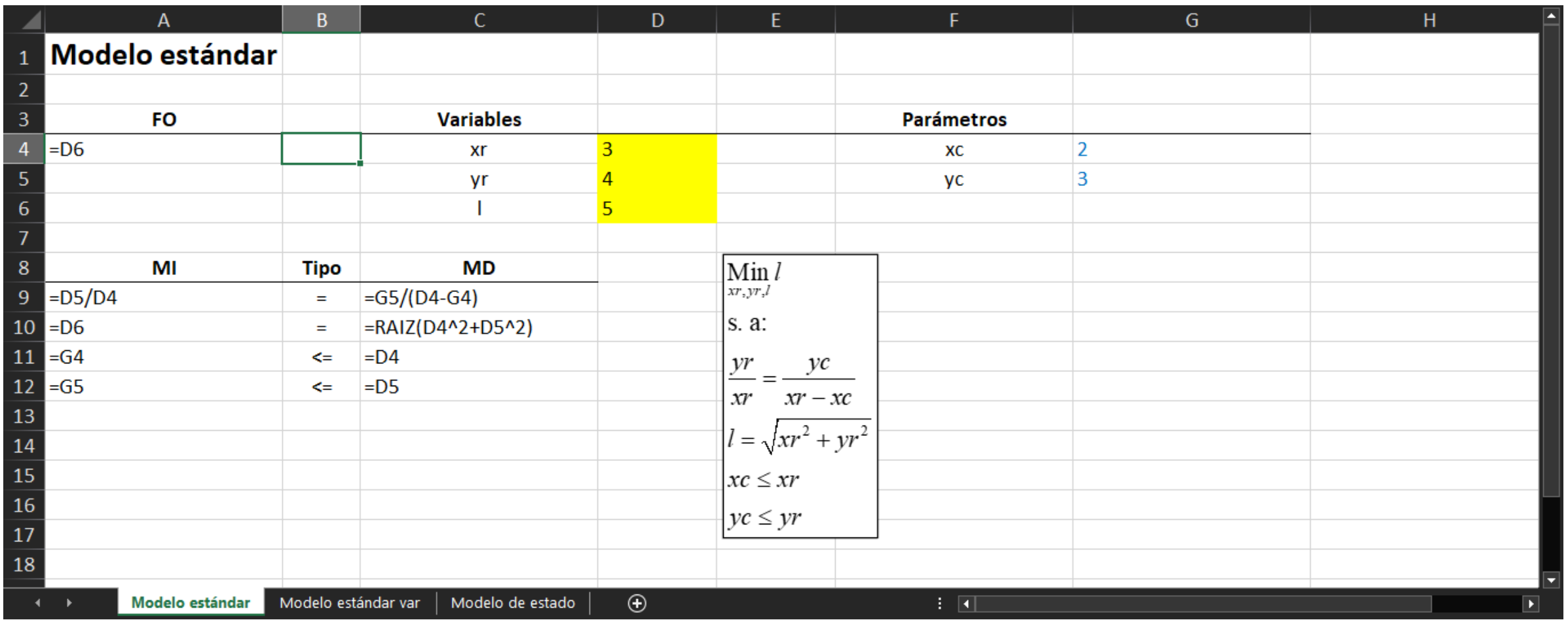

### Solver para el modelo estándar

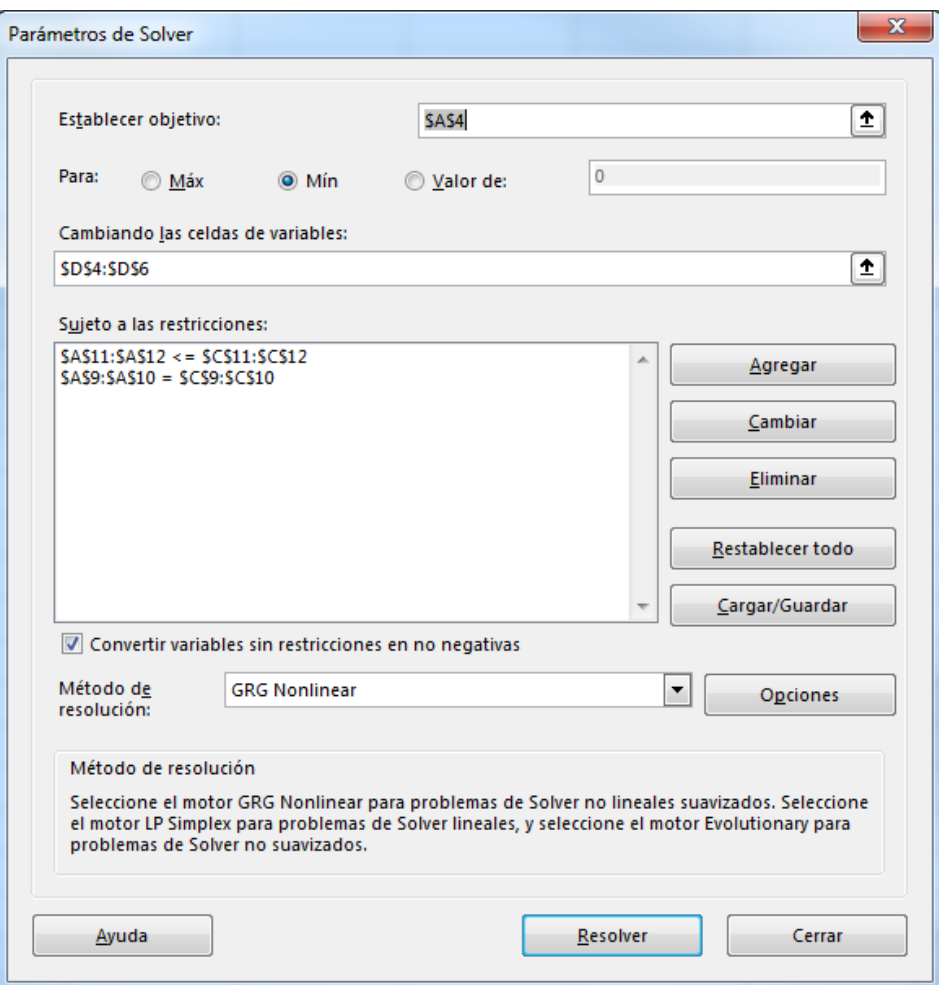

# Modelo estándar

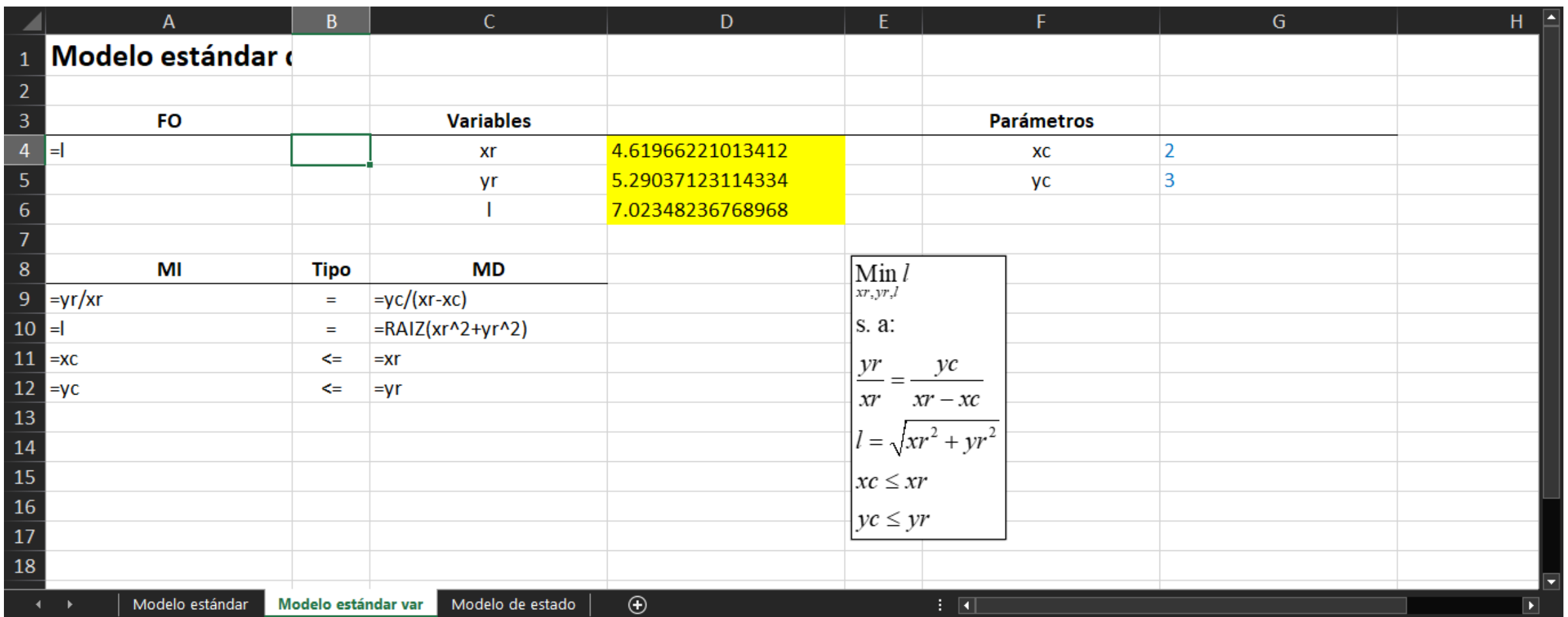

#### Modelo estándar

- $n = 3$  (xr, yr, l)
- o Solo las igualdades.
- $m = 2$
- o GL debe ser positivo.
- $OL = n-m = 3-2 = 1$

 $Min *l*$  $xr, yr, l$ s. a:  $\frac{yr}{f} - \frac{yc}{f} = 0$  $xr = xr - xc$  $l^2 - xr^2 - yr^2 = 0$  $xc - xr \leq 0$  $yc - yr \leq 0$ 

# Implementación en Mathcad

$$
\begin{aligned}\n\text{Min } l \\
\text{s. a:} \\
\frac{yr}{xr} - \frac{yc}{xr - xc} &= 0 \\
\frac{l^2 - xr^2 - yr^2}{r} &= (\frac{xc - xr \le 0}{yc - yr \le 0}\n\end{aligned}
$$

 $\overline{0}$ 

Datos:  $xc = 2-m$  $yc := 3 \cdot m$  $\text{Imax} := 10 \cdot \text{m}$ Función objetivo:  $f\circ (xr, yr, 1) := 1$ Inicialización:  $xr = 1.1xc$  $yr = 1.1yc$  $1 = \sqrt{x^2 + y^2}$ Restricciones Given  $\frac{yr}{xr} - \frac{yc}{xr - xc} = 0$  $1^2 - xr^2 - yr^2 = 0$  $xc - xr \leq 0$  $yc - yr \leq 0$ (#ົ  $\vert$  := Minimize(fo, xr, yr, 1) | XL Ų. Solución:  $xr = 4.621 m$  $vr = 5.29 m$  $-\frac{yr}{xr} \cdot x+yr$  $1 = 7.023 \text{ m}$ 'o  $\overline{2}$  $\overline{4}$ 6  $\mathbf x$ 

 $8 -$ 10

Instalación de una viga xr.xmcd

#### Modelo de estado

Min l  $xr$  $yr \leftarrow \frac{yc}{xr - xc}xr$  $l \leftarrow \sqrt{xr^2+yr^2}$ s. a:  $xc \leq xr$  $yc \leq yr$ Instalación de una viga con xr.xlsx

# Modelo de estado

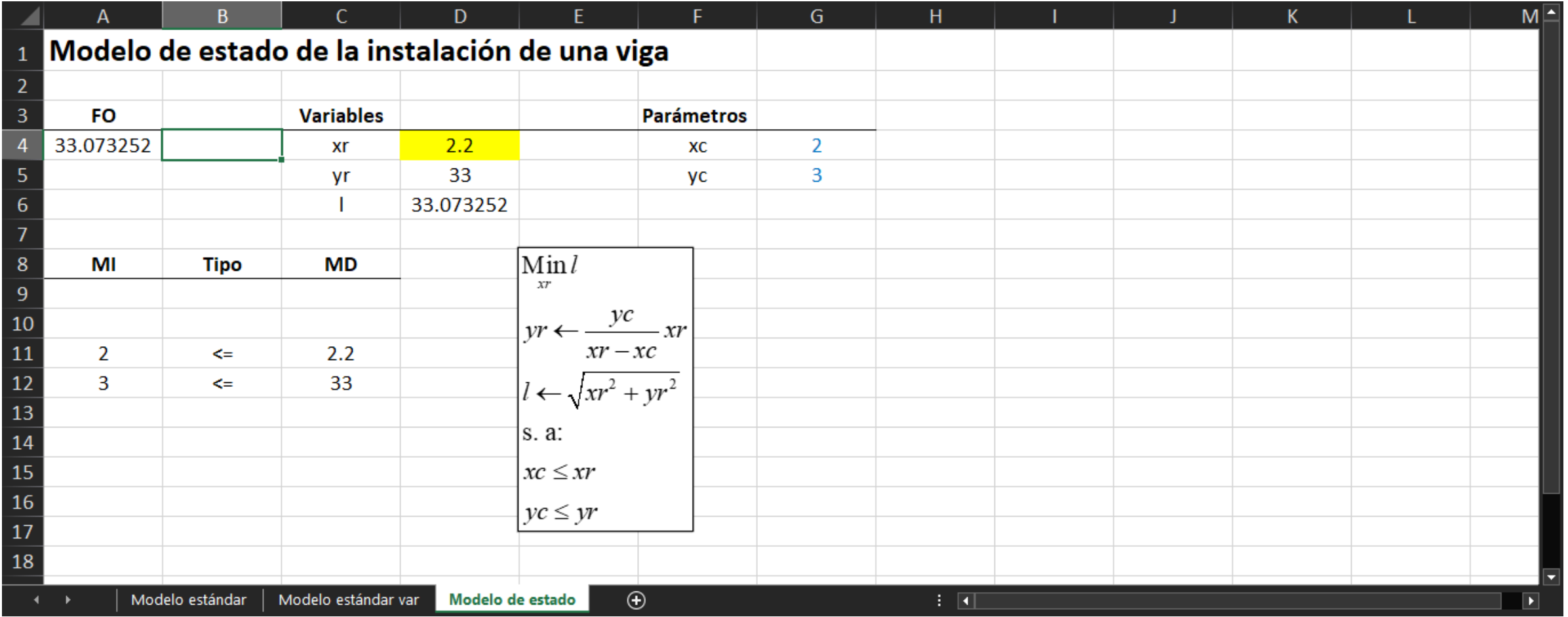

# Modelo de estado

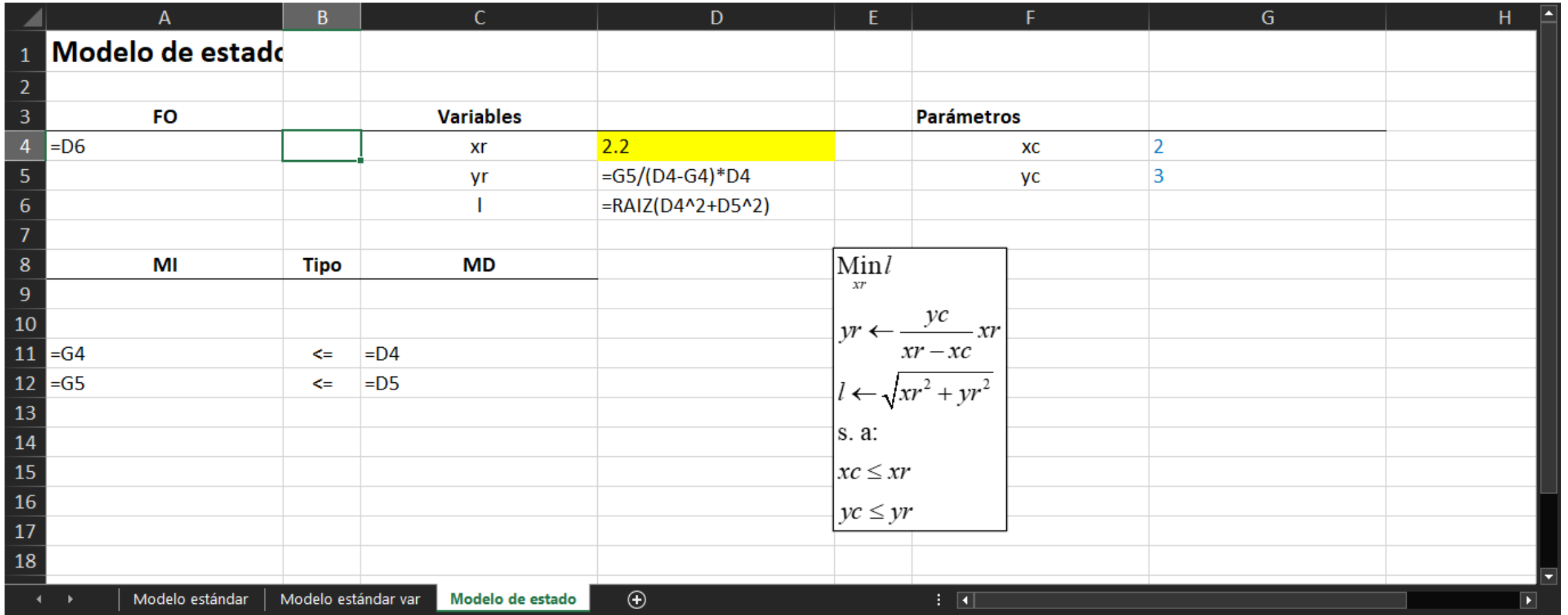

# Solver para el modelo de estado

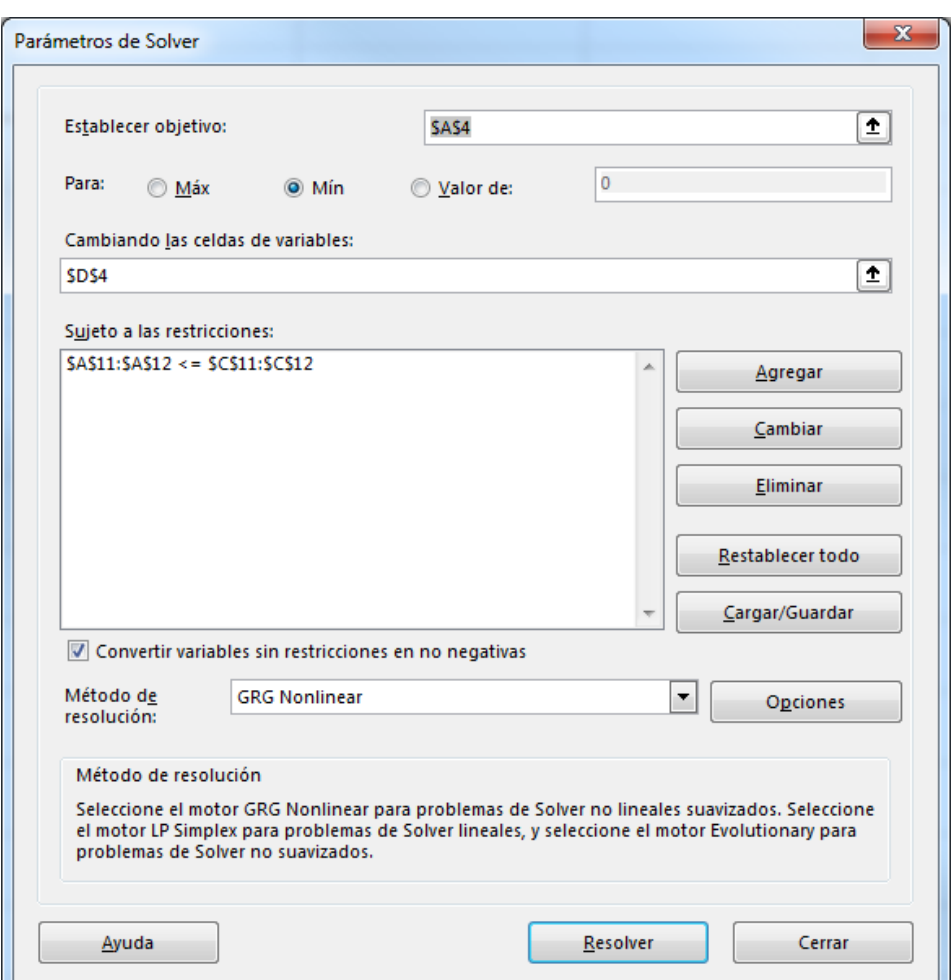

#### Implementación en Mathcad

$$
\mathbf{f}_{\mathbf{X}}(\mathbf{x}) := \begin{cases} \mathbf{y} \mathbf{r} \leftarrow \frac{\mathbf{y} \mathbf{c}}{\mathbf{x} \mathbf{r} - \mathbf{x} \mathbf{c}} \cdot \mathbf{x} \mathbf{r} \\ 1 \leftarrow \sqrt{\mathbf{x} \mathbf{r}^2 + \mathbf{y} \mathbf{r}^2} \end{cases}
$$

 $x = 1.1$  -xe, 1.2 -xe, 5 -xe

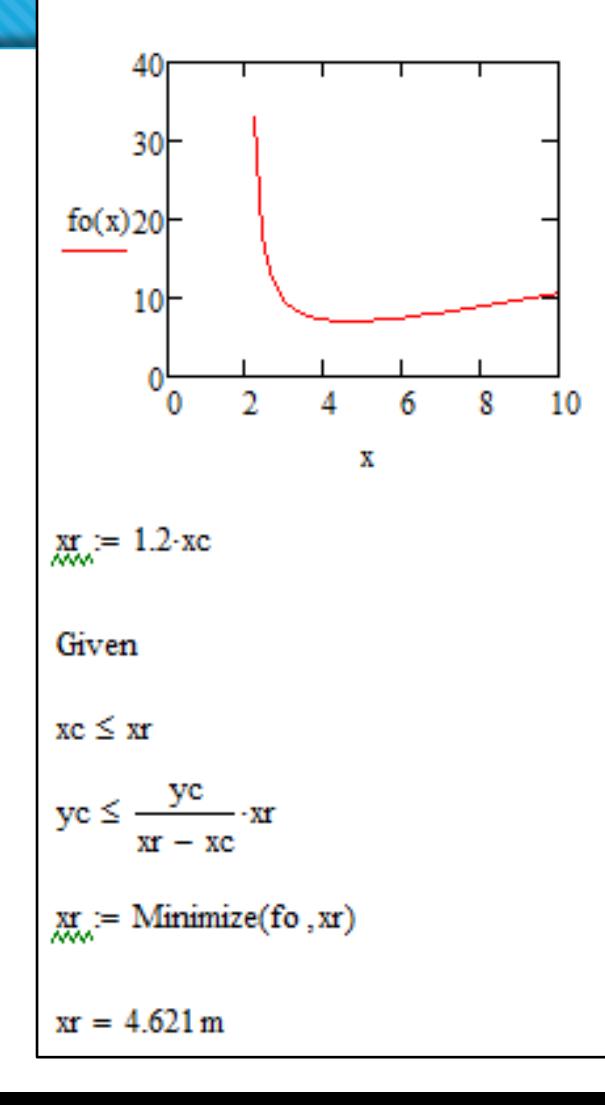

Min l  $xr$  $yr \leftarrow \frac{yc}{xr - xc}xr$  $l \leftarrow \sqrt{xr^2+yr^2}$ s. a:  $xc \leq xr$  $yc \leq yr$ 

Instalación de una viga xr.xmcd

# Modelo de sustitución

$$
\lim_{x} \sqrt{xr^2 + \left(\frac{yc}{xr - xc}xr\right)^2}
$$

$$
S. a:
$$

 $xc \leq xr$ 

$$
yc \le \frac{yc}{xr - xc}xr
$$

#### Formas de modelos

 $xr, yr, l$  $l^2 - xr^2 - yr^2 = 0$ Min *xr yr <sup>l</sup> <sup>l</sup>* s. a:  $\overline{0}$  $xc - xr \leq 0$  $yc - yr \leq 0$ *yr yc xr xr* − *xc* − <sup>=</sup>

Min *xr <sup>l</sup>*

 $l \leftarrow \sqrt{xr^2+yr^2}$ *yc*  $yr \leftarrow \frac{r}{x}$  *xr xr* − *xc* 

s. a:

 $xc \leq xr$ 

 $yc \leq yr$ 

Modelo estándar Modelo de estado Modelo de sustitución

$$
\lim_{xr} \sqrt{xr^2 + \left(\frac{yc}{xr - xc}xr\right)^2}
$$

s. a:

 $xc \leq xr$ 

$$
yc \le \frac{yc}{xr - xc}xr
$$